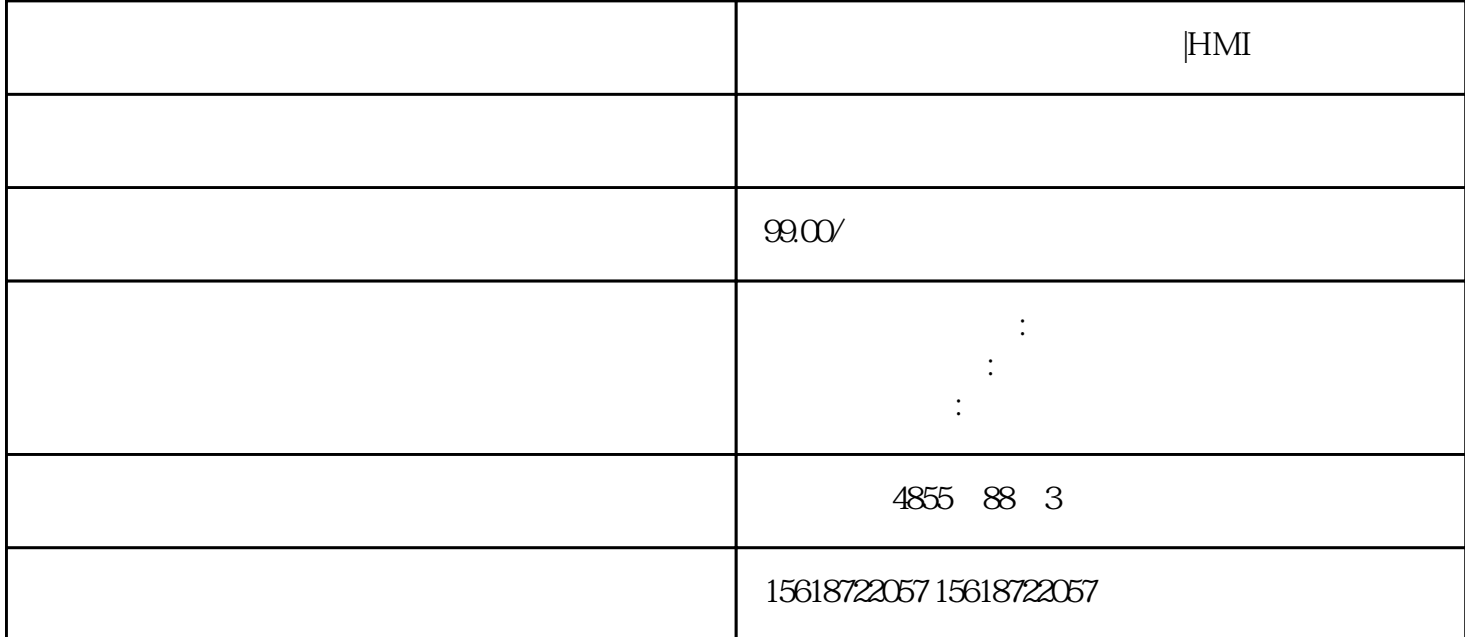

## SIMATIC ET 2001/O

ET 200S MO

SIMATIC ET 200S CPU

SIMATIC IM 151-7 CPU

SIMATIC IM 151-8PN/DP CPU

IM 151 CPU

**SIPLUS** 

6ES7151-7AA21-0AB0

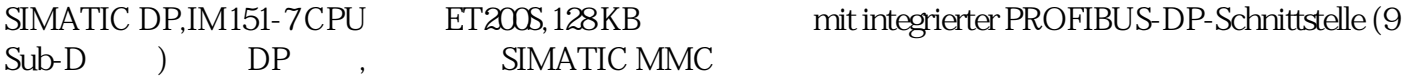

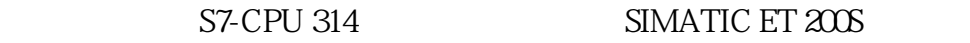

## ET 200S

PROFIBUS DP

SIMATIC (MMC)

12Mbit/sPROFIBUS DP MPI

CPU S7-314 CPU

IM 151-7 FO

## IM 151-7F-CPU PROFIsafe

## IM 151-8(F) PN/DP CPU PROFINET

CPU (MMC)

6ES7151-8AB01-0AB0

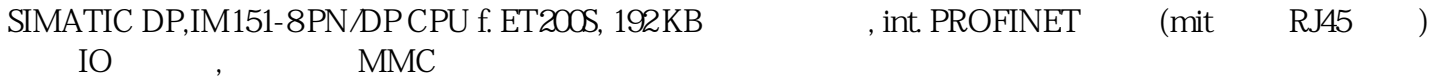

 $SIMATIC ET 200S$  CPU S7-314

ET 200S

128 IO PROFINET IO CPU SIMATIC PROFINET IO PROFINET PRIFINET I-Device

PROFINET 3

PROFIBUS

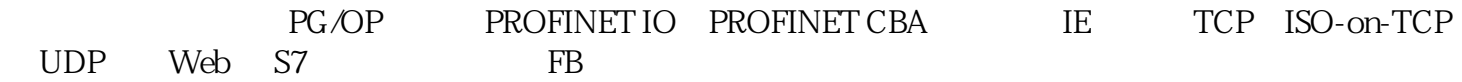

STEP 7

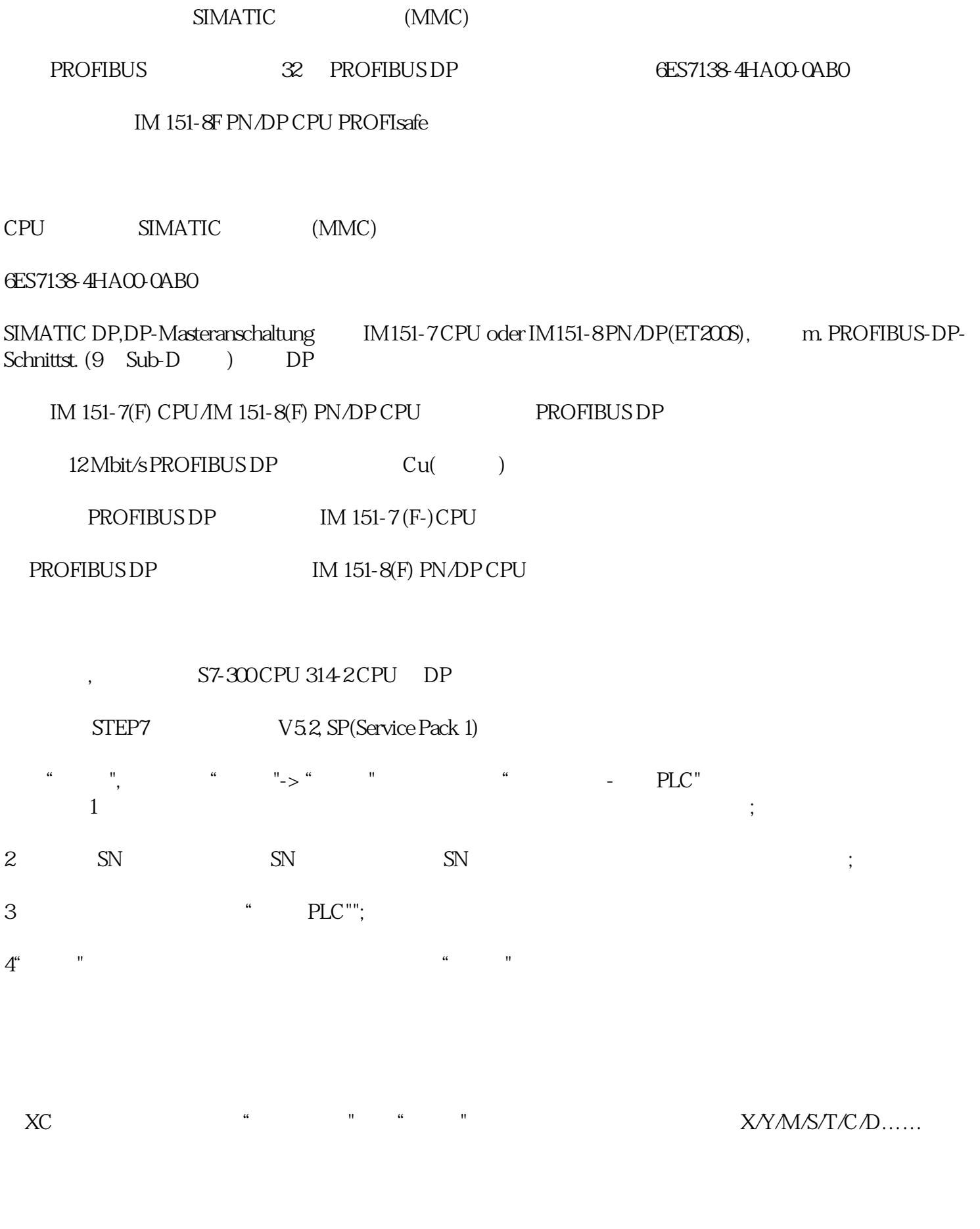

用户登录EMCP平台(),"案例设备-信捷PLC"设备的"进入设备"。首先看到的是PLC定时采集数据的  $\lq$  , we can assume  $\lq$  PLC and  $\lq$  . The set of  $\lq$  is the set of  $\lq$